## MDS Quick Guide Entering or Reversing a Cash Batch

## Overview:

The MDS System records cash reciepts to allow you to apply payments made by customers to invoices. It also allows for on account payments and if requited miscellaneous cash application. This quick guide will walk you thru the steps to reverse an batch, generally this is used if you apply the cash to the wong customer or for the wrong amounts.

First I will apply payments to multiple Invoices for a specific customer.

Then I will reverse the batch by applying negative values to the batch, checks and each invoice to reverse the payment transactions opening the invoices back up.

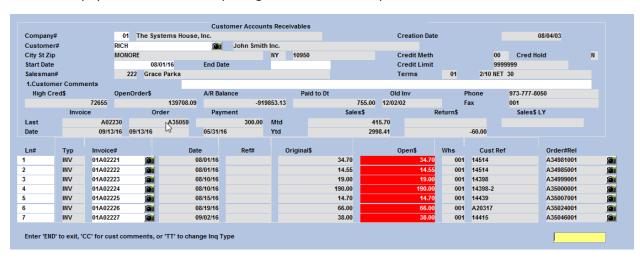

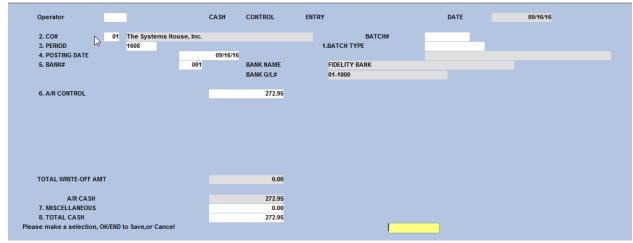

Paid 5 invoices

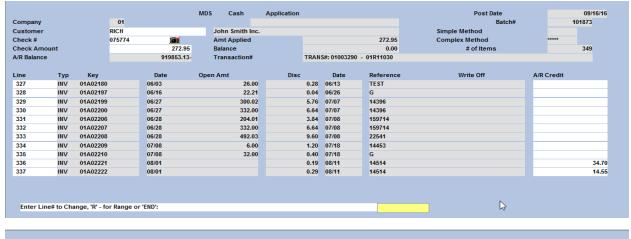

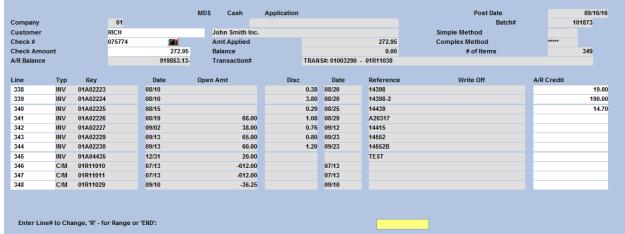

## Reversing a batch – Create a negative batch

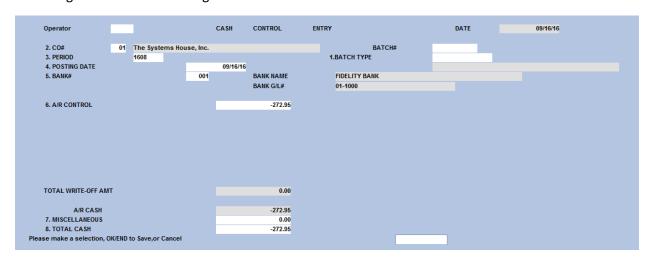

**Entered negative Check Amount** 

| Company      |        |          | 01     |            | MDS Cash        | Application |                             |       |            | Post Date<br>Batch# |         | 09/16/1<br>101874 |
|--------------|--------|----------|--------|------------|-----------------|-------------|-----------------------------|-------|------------|---------------------|---------|-------------------|
| Company      |        |          |        |            |                 |             |                             |       |            |                     | 101074  |                   |
| Customer     |        |          | RICH   |            | John Smith Inc. |             |                             |       |            | Simple Method       |         |                   |
| Check #      |        |          | 075774 |            | Amt Applied     |             |                             |       | 0.00       | Complex Method      | ***     |                   |
| Check Amount |        | 272.95-  |        | Balance    |                 |             | 272.95-                     |       | # of Items |                     | 349     |                   |
| A/R Balance  | ance 🖟 |          |        | 920126.08- | Transaction#    |             | TRANS#: 01003290 - 01R11030 |       |            |                     |         |                   |
|              |        |          |        |            |                 |             |                             |       |            |                     |         |                   |
| Line         | Тур    | Key      |        | Date       | Open Amt        | Disc        |                             | Date  | Reference  | Write Off           | A/R Cre | edit              |
| 331          | INV    | 01A02206 |        | 06/28      | 204.01          |             | 3.84                        | 07/08 | 159714     |                     |         |                   |
| 332          | INV    | 01A02207 |        | 06/28      | 332.00          |             | 6.64                        | 07/08 | 159714     |                     |         |                   |
| 333          | INV    | 01A02208 |        | 06/28      | 492.03          |             | 9.60                        | 07/08 | 22541      |                     |         |                   |
| 334          | INV    | 01A02209 |        | 07/08      | 6.00            |             | 1.20                        | 07/18 | 14453      |                     |         |                   |
| 335          | INV    | 01A02210 |        | 07/08      | 32.00           |             | 0.40                        | 07/18 | G          |                     |         |                   |
| 336          | INV    | 01A02221 |        | 08/01      |                 |             | 0.19                        | 08/11 | 14514      |                     |         |                   |
| 337          | INV    | 01A02222 |        | 08/01      |                 |             | 0.29                        | 08/11 | 14514      |                     |         |                   |
| 338          | INV    | 01A02223 |        | 08/10      |                 |             | 0.38                        | 08/20 | 14398      |                     |         |                   |
| 339          | INV    | 01A02224 |        | 08/10      |                 |             | 3.80                        | 08/20 | 14398-2    |                     |         |                   |
| 340          | INV    | 01A02225 |        | 08/15      |                 |             | 0.29                        | 08/25 | 14439      |                     |         |                   |
| 341          | INV    | 01A02226 |        | 08/19      | 66.00           |             | 1.08                        | 08/29 | A20317     |                     |         |                   |

Applied the negative payment amount to each invoice to reverse them and open the invoice back up.

| Company 01 Customer RICH |     |            |        | John Smith Inc. |              |                             |         |          | Batch#     |                                 |            |       |
|--------------------------|-----|------------|--------|-----------------|--------------|-----------------------------|---------|----------|------------|---------------------------------|------------|-------|
| Check#                   |     |            | 075774 |                 | Amt Applied  |                             |         |          | 272.95-    | Simple Method<br>Complex Method | *****      |       |
| Check Amount             |     |            | 0/5//4 | 272.95-         | Balance      |                             | 0.00    |          |            | # of Items                      |            | 349   |
| A/R Balance              |     | 920126.08- |        | Transaction#    |              | TRANS#: 01003290 - 01R11030 |         |          | # Of Items |                                 | 348        |       |
| A/R Dalatice             | ,   |            |        | 920120.00-      | Transaction# |                             | RANS#:  | 01003290 | - 01K11030 |                                 |            |       |
| Line                     | Тур | Key        |        | Date            | Open Amt     | Disc                        |         | Date     | Reference  | Write Off                       | A/R Credit |       |
| 331                      | INV | 01A02206   |        | 06/28           | 204.01       | 3                           | 3.84 07 | /08      | 159714     |                                 |            |       |
| 332                      | INV | 01A02207   |        | 06/28           | 332.00       | 6                           | 6.64 07 | /08      | 159714     |                                 |            |       |
| 333                      | INV | 01A02208   |        | 06/28           | 492.03       | 9                           | 9.60 07 | /08      | 22541      |                                 |            |       |
| 334                      | INV | 01A02209   |        | 07/08           | 6.00         | 1                           | 1.20 07 | /18      | 14453      |                                 |            |       |
| 335                      | INV | 01A02210   |        | 07/08           | 32.00        | 0                           | 0.40 07 | /18      | G          |                                 |            |       |
| 336                      | INV | 01A02221   |        | 08/01           | 34.70        | 0                           | 0.19 08 | /11      | 14514      |                                 |            | -34.7 |
| 337                      | INV | 01A02222   |        | 08/01           | 14.55        | 0                           | 0.29 08 | /11      | 14514      |                                 |            | -14.5 |
| 338                      | INV | 01A02223   |        | 08/10           | 19.00        |                             |         | /20      | 14398      |                                 |            | -19.0 |
| 339                      | INV | 01A02224   |        | 08/10           | 204.70       |                             |         | /20      | 14398-2    |                                 |            | -14.7 |
| 340                      | INV | 01A02225   |        | 08/15           |              |                             |         | /25      | 14439      |                                 |            |       |
| 341                      | INV | 01A02226   |        | 08/19           | 66.00        | 1                           | 1.08 08 | /29      | A20317     |                                 |            |       |

Run the Daily Cash Register review and update

|                                           |                    |                          | DAILY   | CASH REGIST | ER     |        |      | DATE: 09/1<br>TIME: 13:0 |                    | AGE: 1  |
|-------------------------------------------|--------------------|--------------------------|---------|-------------|--------|--------|------|--------------------------|--------------------|---------|
| RECEIVING CO #: 01<br>RECEIVING BANK: 001 |                    | ystems House<br>ITY BANK | e, Inc. |             |        |        |      |                          |                    |         |
| EXT CUST# INT CUS                         | T CUST             | POMER NAME               |         |             |        |        |      |                          |                    |         |
| TYPE CO-INV# REF #                        | A/R CRED           | CASHDIS                  | CEGBACK | SHORTPY     | BPTEST | RTNCHK | MISC | REAPPLY                  | CASE APPL          | CHECK # |
| RICH 100174                               | John               | Smith Inc                |         |             |        |        |      |                          |                    |         |
| PMT 01A02221 A02221                       | -34.70             | 0.00                     | 0.00    | 0.00        | 0.00   | 0.00   | 0.00 |                          | -34.70             | 075774  |
| PMT 01A02222 A02222                       | -14.55             | 0.00                     | 0.00    | 0.00        | 0.00   | 0.00   | 0.00 |                          | -14.55             | 075774  |
|                                           | -19.00             | 0.00                     | 0.00    | 0.00        | 0.00   | 0.00   | 0.00 |                          | -19.00             | 075774  |
| PMT 01A02224 A02224                       | -190.00            | 0.00                     | 0.00    | 0.00        | 0.00   | 0.00   | 0.00 |                          | -190.00            | 075774  |
| PMT 01A02224 A02224                       | -14.70             | 0.00                     | 0.00    | 0.00        | 0.00   | 0.00   | 0.00 |                          | -14.70             | 075774  |
| TOT CUST: RICE                            | -272.95            | 0.00                     | 0.00    | 0.00        | 0.00   | 0.00   | 0.00 | 0.00                     | -272.95            |         |
| TOT APPLY CO #: 01<br>FISCAL: 1608        | -272.95            | 0.00                     | 0.00    | 0.00        | 0.00   | 0.00   | 0.00 | 0.00                     | -272.95            |         |
| TOT BATCH: 101874<br>BATCH TYPE TOTAL:    | -272.95<br>-272.95 |                          |         |             |        |        |      | 0.00                     | -272.95<br>-272.95 |         |
| TOT DATE: 09/16/16                        | -272.95            |                          |         |             |        |        |      | 0.00                     | -272.95            |         |
| TOT BANK: 001                             | -272.95            | 0.00                     | 0.00    | 0.00        | 0.00   | 0.00   | 0.00 | 0.00                     | -272.95            |         |